## Minischeme Project

Michel Schinz Advanced compiler construction, 2008-02-22

## The project

#### What you get:

- 1. an interpreter and a compiler for minischeme, written in Scala,
- 2. a virtual machine, written in C.

#### What you have to do:

- 1. two non-graded "warm-up" exercises,
- 2. add a garbage collector to the virtual machine,

2

- 3. add support for closures to the compiler,
- 4. optimise tail calls in the compiler,
- 5. an advanced project of your choice.

# The minischeme language

# The minischeme language

Minischeme is a dialect of Scheme, itself a dialect of Lisp. Its main characteristics are:

- it is "dynamically typed",
- it has few side effects (exceptions: arrays, input/output),
- it is functional: functions are first-class values,
- it is very simple, with only four keywords (define, let, lambda and if),

4

• memory is freed automatically.

#### Syntax

(define *name expr*)

#### Global value definition, binding the value of *expr* to the *name*. Only valid at the top level. Global values are visible in the whole program, but are initialised in the order in which they are written.

(let ((*name1 expr1*) …) *body1* … *bodym*)

Local value(s) definition:  $name_1$  is bound to the value of  $e^{i\phi}$ , *name<sub>2</sub>* to the value of  $e^{i\phi}$ , etc. while  $b^{i\phi}$ , ... is evaluated. The value of the whole expression is the value of *bodym*.

Note: the names *name<sub>1…n</sub>* are only visible in  $body_{1...m}$ , not in *expr1…n*

5

### Syntax

- (lambda (*name1* …) *body1* …) Anonymous function, with parameters  $name_1 ... name_n$ and body *body1* ... *bodym*.
- (if *exprcond exprthen exprelse*) Conditional: evaluate *exprelse* iff *exprcond* evaluates to 0, otherwise evaluate *exprthen*.
- (*exprfun expr1* …) Function application: call *expr<sub>fun</sub>* with *expr<sub>1</sub>* ... *expr<sub>n</sub>* as arguments.

6

1 2 3 … Integer constants.

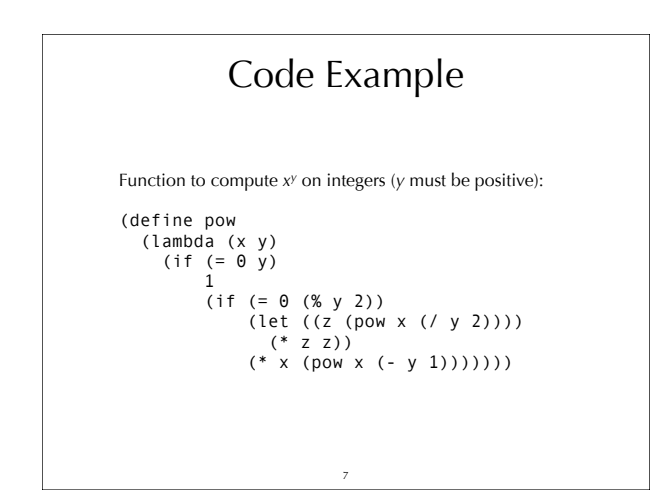

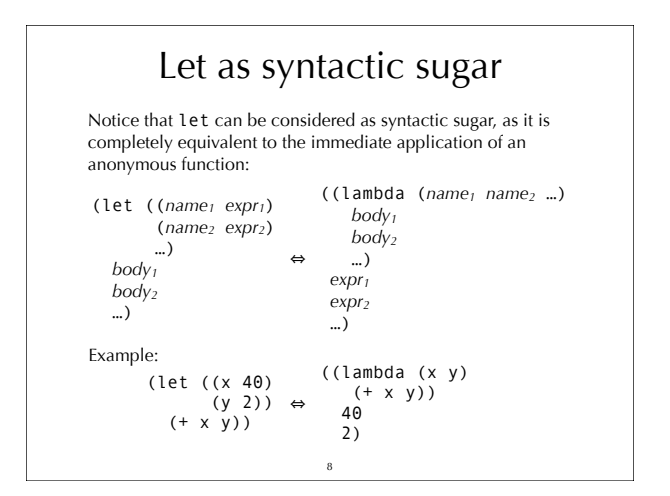

#### Primitives

Minischeme is equipped with the following primitives, most of which correspond directly to one VM instruction:

- Arithmetic primitives: +, -, \*, /, %
- Logical primitives: <, <=, =
- Vector primitives: vector, vector-ref, vector-set!

• Input/ouput primitives: read-char, print-char Primitives are invoked using the syntax of function

application, for example: (\* 6 (+ 4 3))

However, *primitives are not functions*. In particular, primitives cannot be manipulated as values, while functions can.

9

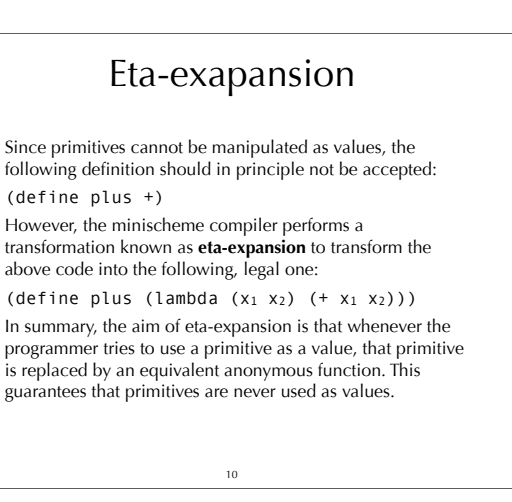

#### **Vectors**

Minischeme provides three primitives to work with vectors (a.k.a. arrays):

- (vector *e1* … *en*) creates a vector of *n* elements, initialised with the values of *e1* … *en*.
- (vector-ref  $v$  *n*) returns the  $n<sup>th</sup>$  element of  $v$ . Indexing is 0-based.
- (vector-set!  $v \neq n$  *e*) sets the  $n^{\text{th}}$  element of  $v$  to the value of *e*.

Notice that vector accepts a variable number of expressions. Since minischeme does not provide the concept of functions with a variable number of parameters, it is the only primitive that cannot be eta-expanded.

11

# Representing pairs

Pairs can easily be represented using vectors: ;; construct a pair (define cons (lambda (f s)  $(vector f s))$ get first component (define car (lambda (p) (vector-ref p 0))) ;; get second component (define cdr (lambda (p) (vector-ref p 1))) Note: the names cons, car and cdr are historical.

12

## Representing lists

Lists can easily be represented using pairs: the first component of the pair contains the head of the list, while the second component contains its tail – another list. The empty list is represented by a special value called nil.

This representation of lists by pairs is used in most functional languages: Scheme, Haskell, OCaml, Scala, etc.

For example, the list 1,2,3,4 can be constructed by the following code:

(cons 1 (cons 2 (cons 3 (cons 4 nil)))) and its second element can be accessed by the following code, where *lst* represents the list: (car (cdr *lst*))

13

# The minivm virtual machine

#### The minivm virtual machine

Minivm is a virtual machine designed for this project. Its main characteristics are:

- it is register-based: there are 32 general-purpose registers  $R_0...R_{31}$ , and a program counter,
- it is very simple, with only 16 instructions,
- it accepts textual assembly code as input.

The design goals were:

- to have a simple, easy to implement machine,
- to have it resemble a real processor, to make the compiler realistic.

However, this machine is definitely not an ideal target for a Scheme compiler!

15

# Instruction set Minivm instruction set can be categorised as follows: • Arithmetic: ADD, SUB, MUL, DIV, MOD • Control: ISLT, ISLE, ISEQ, JMPZ, HALT • Memory: ALOC, LOAD, STOR, LINT • Input/output: RCHR, PCHR

16

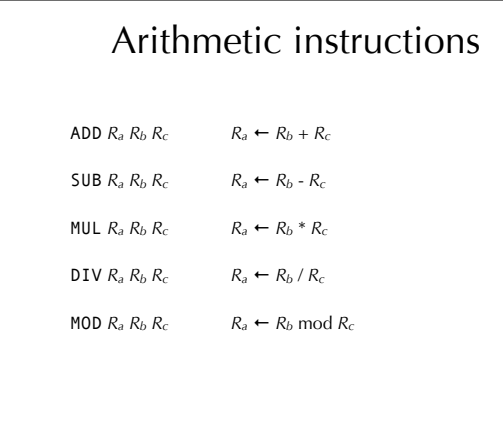

17

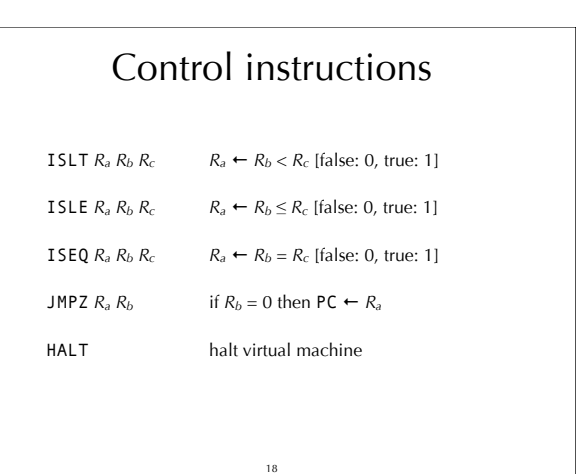

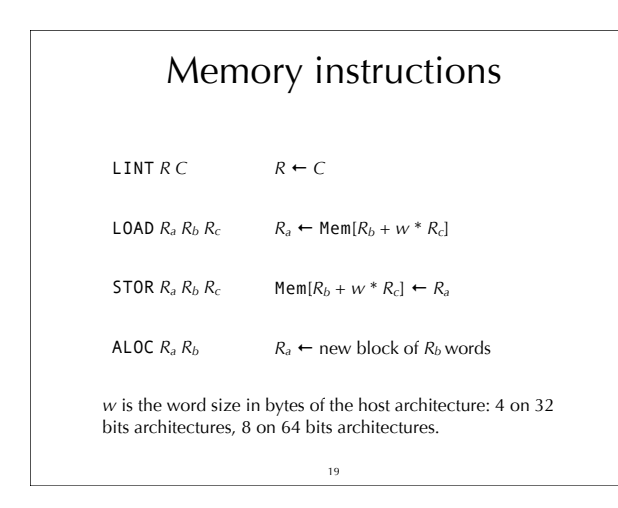

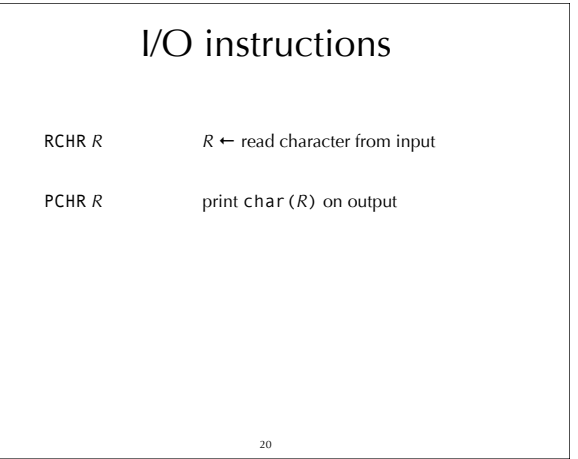

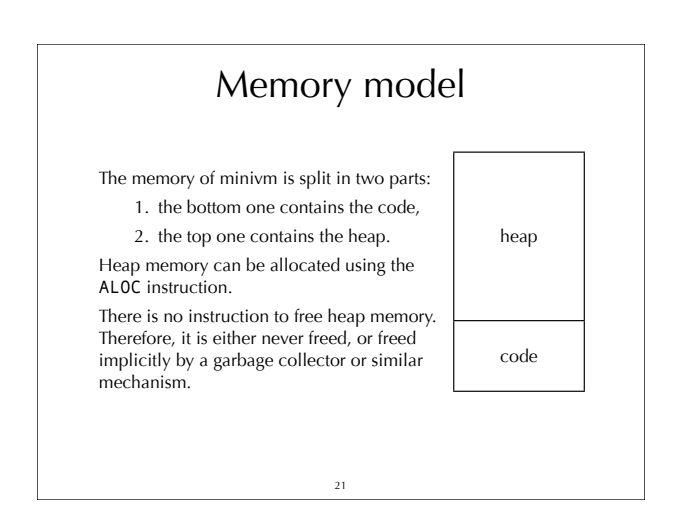

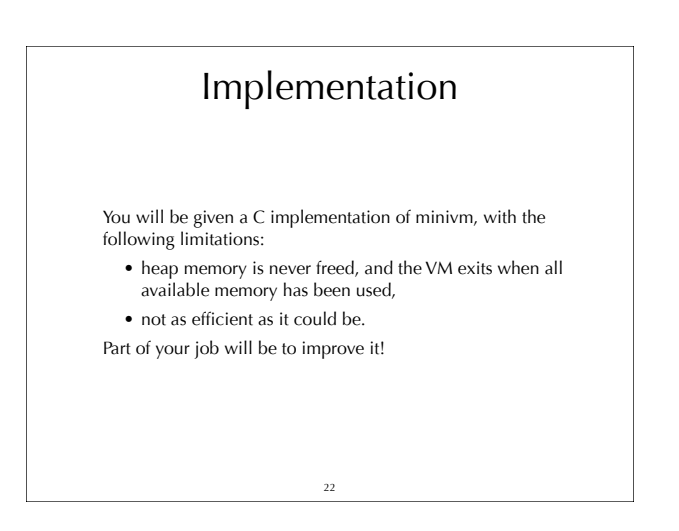

#### Implementation overview

The implementation is composed of the following three main modules (C files):

- **loader**: parses textual assembly files and calls functions in the engine module to emit the corresponding instructions,
- **engine**: produces the representation of the program in memory, based on instructions from the loader, and execute it later,
- **memory**: allocates memory used to store the program and the data used by it.

23

The minischeme interpreter and compiler

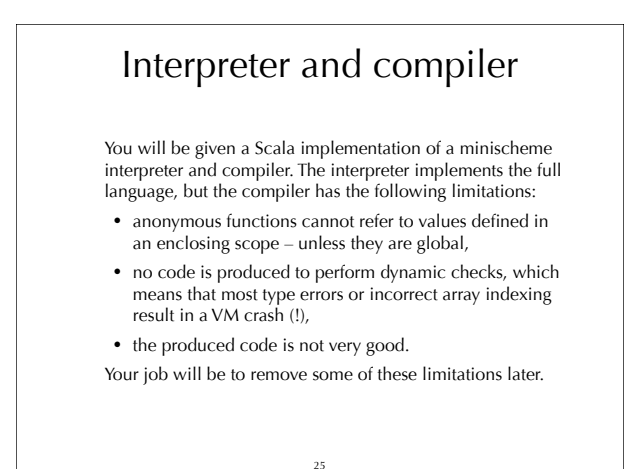

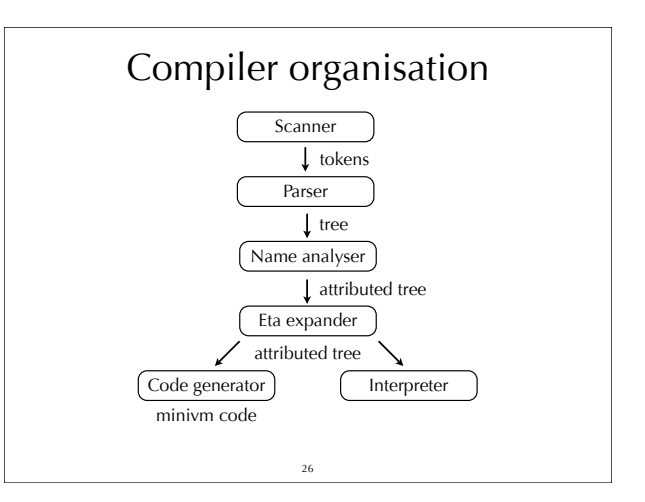

### Register usage The compiler assigns specific roles to the following registers:  $R_0$  – holds the constant 0,  $R_{29}$  – holds the return address (LK),  $R_{30}$  – points to the current stack frame (FP),  $R_{31}$  – points to the global variables area (GP), containing all global values. Notice that these conventions are in no way enforced by the VM itself!

# Calling conventions Function arguments are passed in registers  $R_1...R_{28}$ . Functions with more than 28 arguments are not supported. They could be supported by passing some of the arguments on the stack, though. The return value is put in  $R_1$ . Registers R<sub>0</sub>, R<sub>30</sub> and R<sub>31</sub> are callee-saved, R<sub>1</sub>...R<sub>29</sub> are callersaved.

#### **Stack**

27

Stack frames are allocated from the heap, and a pointer to the stack frame of the currently-executing function is stored in  $R_{30}$  (a.k.a. the frame pointer FP).

The stack frame of a function *f* contains:

- the frame pointer of the function that called *f*,
- the return address,
- the arguments passed to *f*, which are saved on the stack at function entry,

29

• all the local variables of *f*.

# Characters and strings

28

The minischeme compiler defines syntactic sugar for characters and strings.

A character constant is written #\*c* and is translated to the ASCII code of *c*. For example, #\A is translated to 65.

A string constant is written "*string*" and is translated to a vector. The first component of that vector contains the length of the string, while the next ones contain its characters encoded as above. For example, "HELLO" is translated to (vector 5 72 69 76 76 79).

30

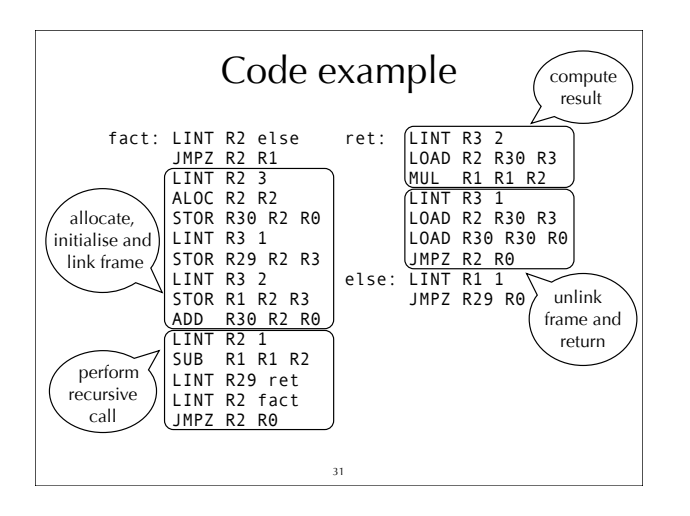